## BOYLAN\_MULTIPLE\_MYELOMA\_D\_CLUSTER\_DN

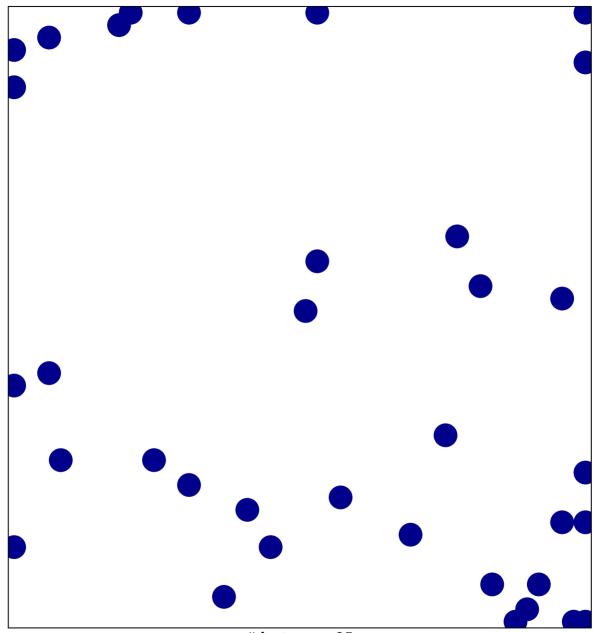

# features = 35 chi-square p = 0.82

## BOYLAN\_MULTIPLE\_MYELOMA\_D\_CLUSTER\_DN

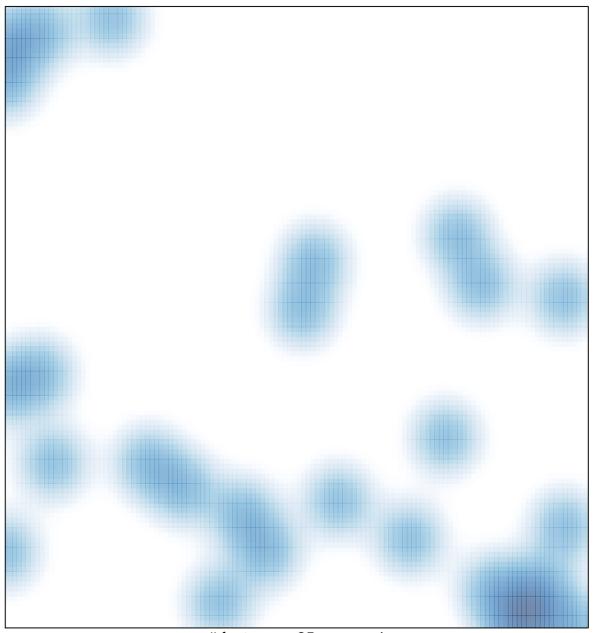

# features = 35, max = 1